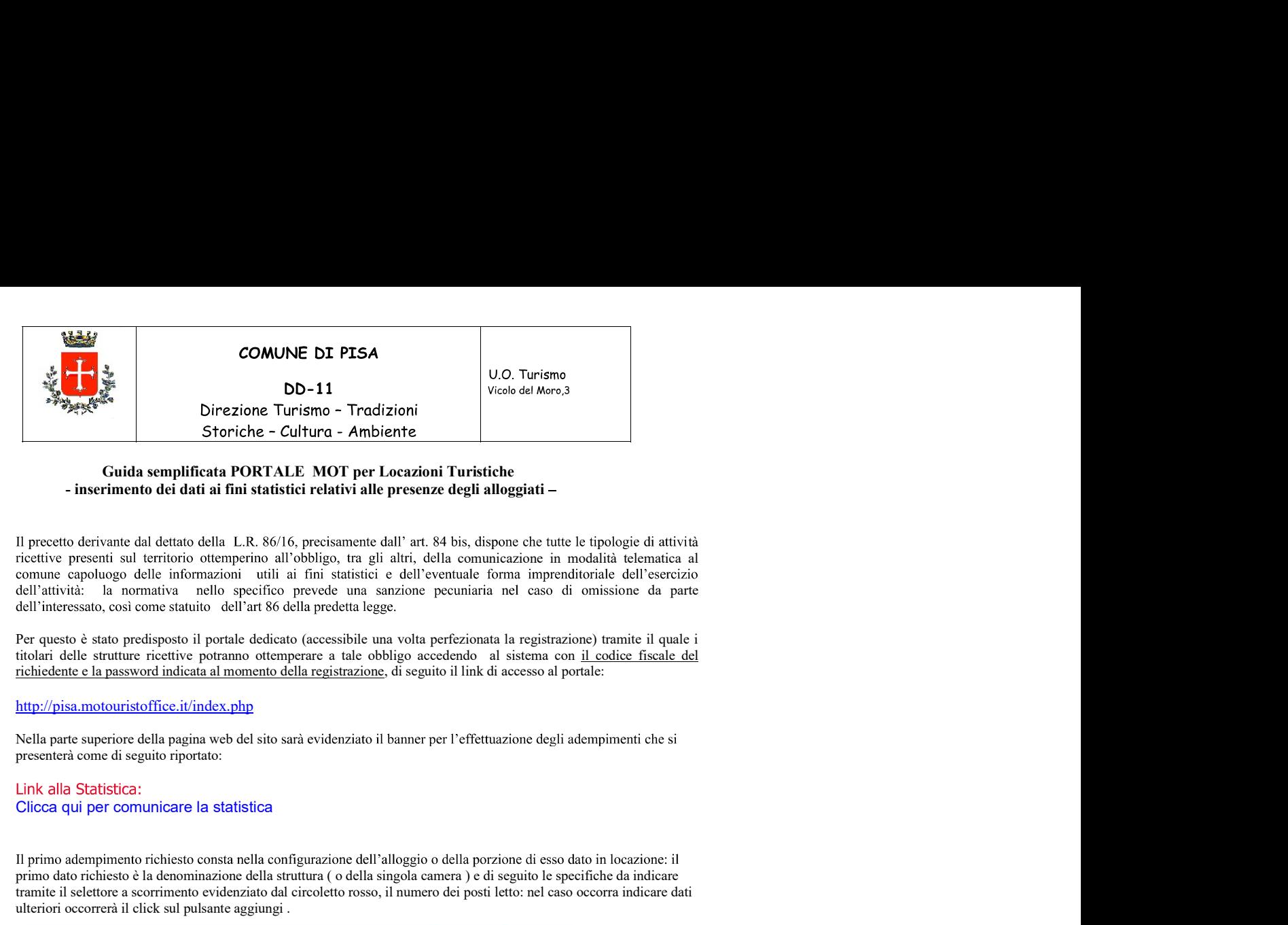

tà **Property Control Control Control Control Control Control Control Control Control Control Control Control Control Control Control Control Control Control Control Control Control Control Control Control Control Control Con** Storiche - Cultura - Ambiente<br>
- inserimento dei data in FORTMALE reduces a la presenze degli alleggiati -<br>
- inserimento dei data in FORTMALE relative alle transformation dell'une. Si bio, disposto dei nulle le tipologie

## http://pisa.motouristoffice.it/index.php

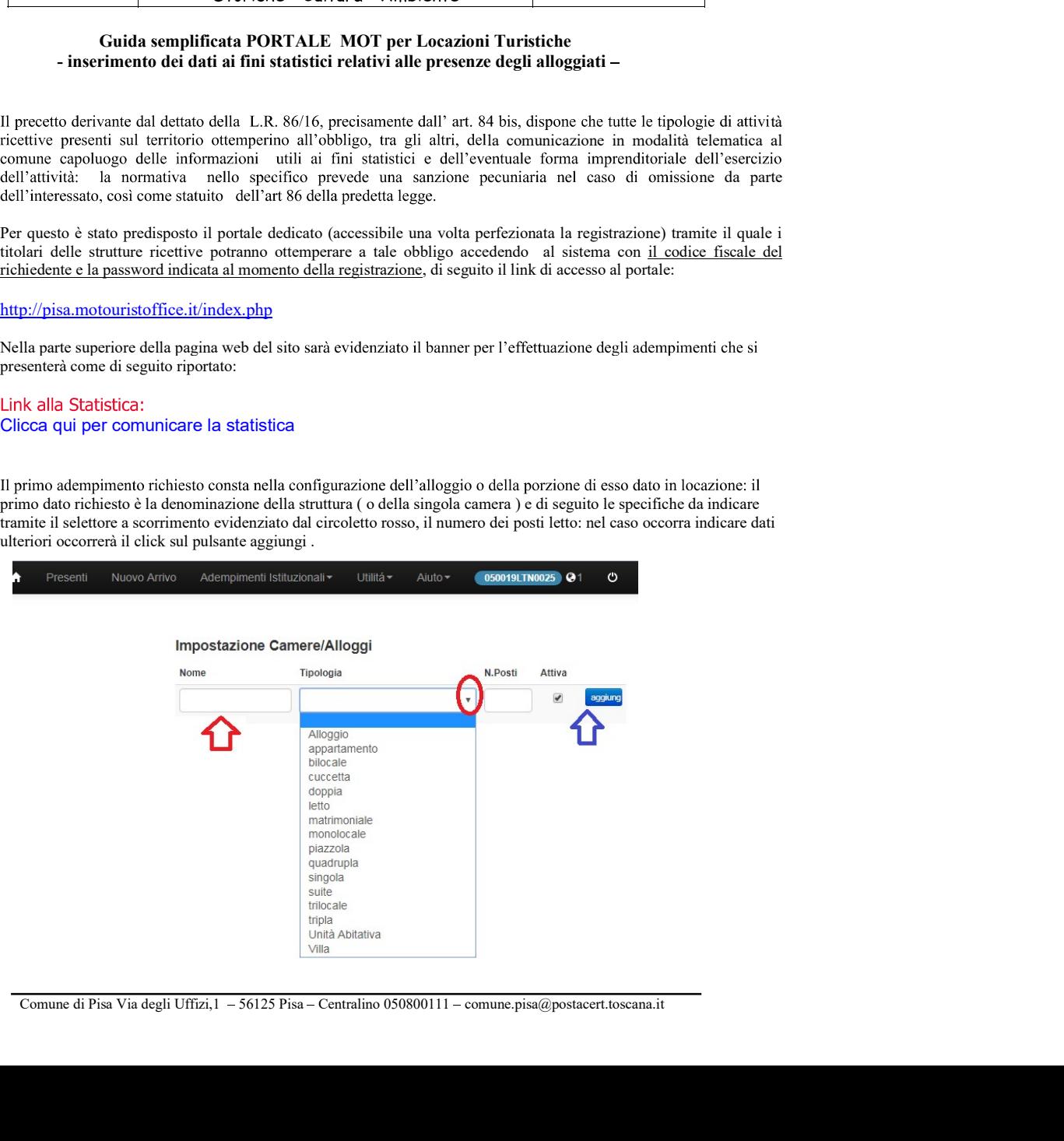

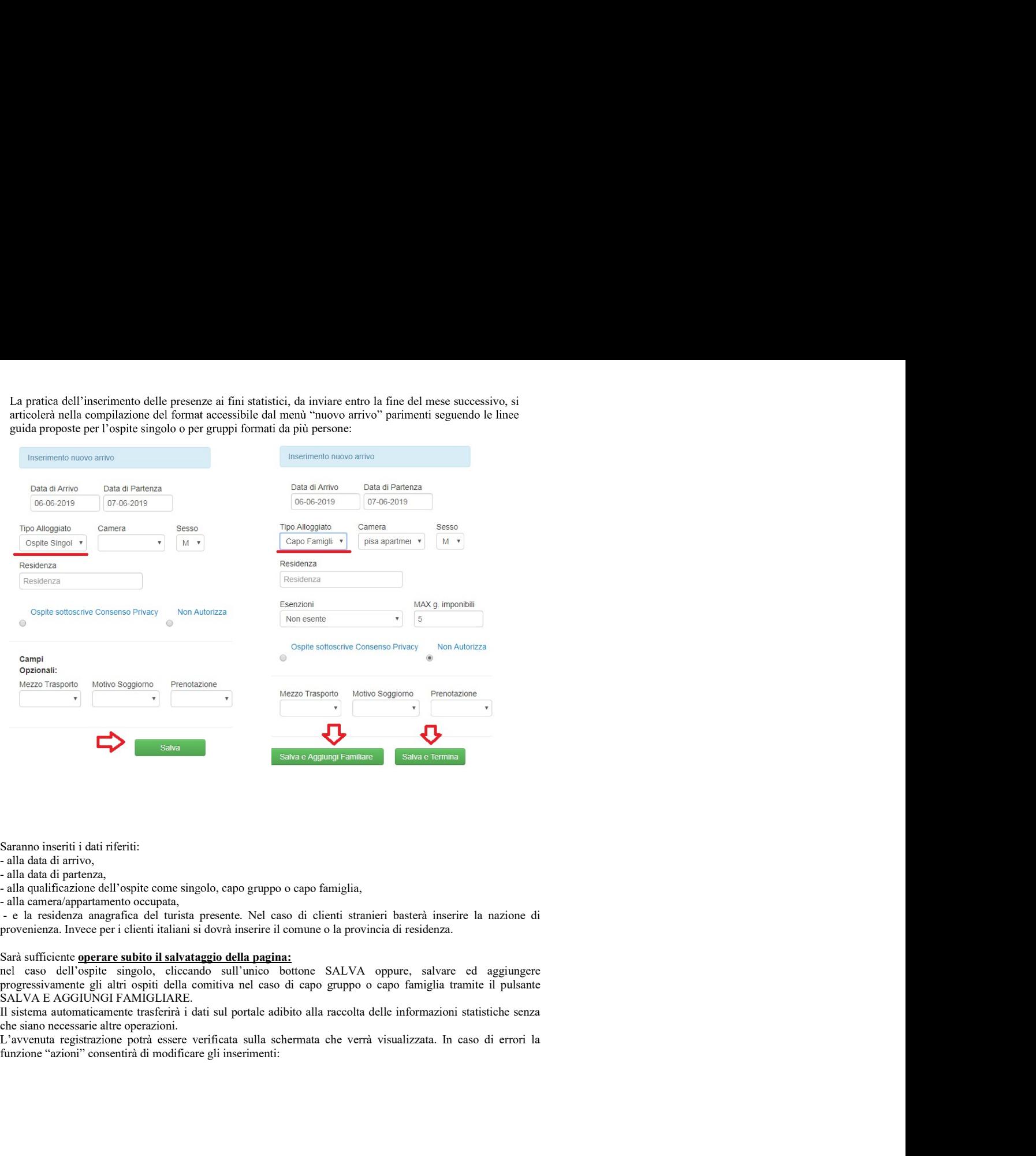

- 
- 
- 
- 

anno inseriti i dati riferiti:<br>la dandi a metrezza, come singolo, capo gruppo o capo famiglia,<br>la dondificazione dell'ospite come singolo, capo gruppo o capo famiglia,<br>la concralino amenza paramento occupata,<br>la centralino

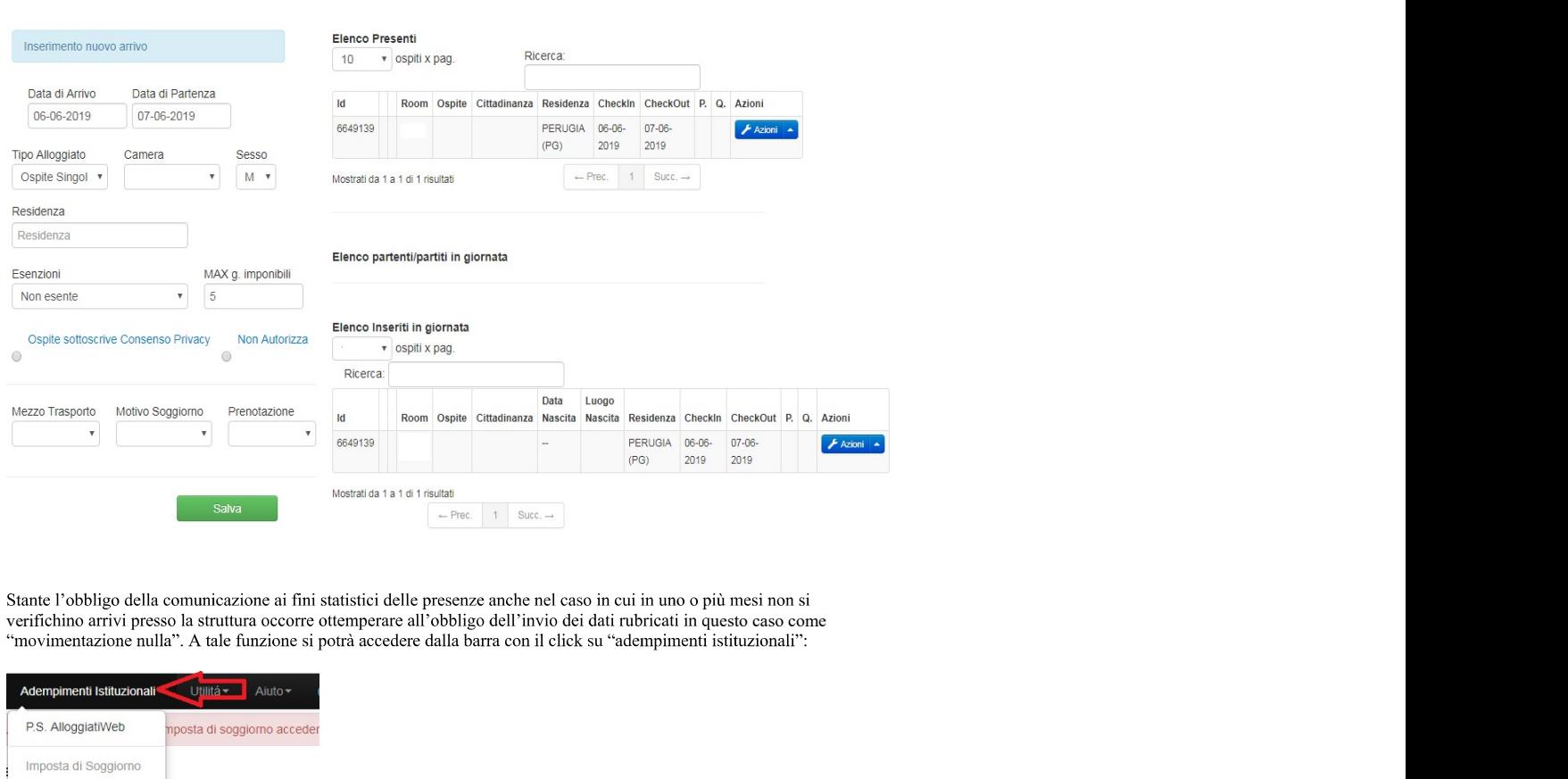

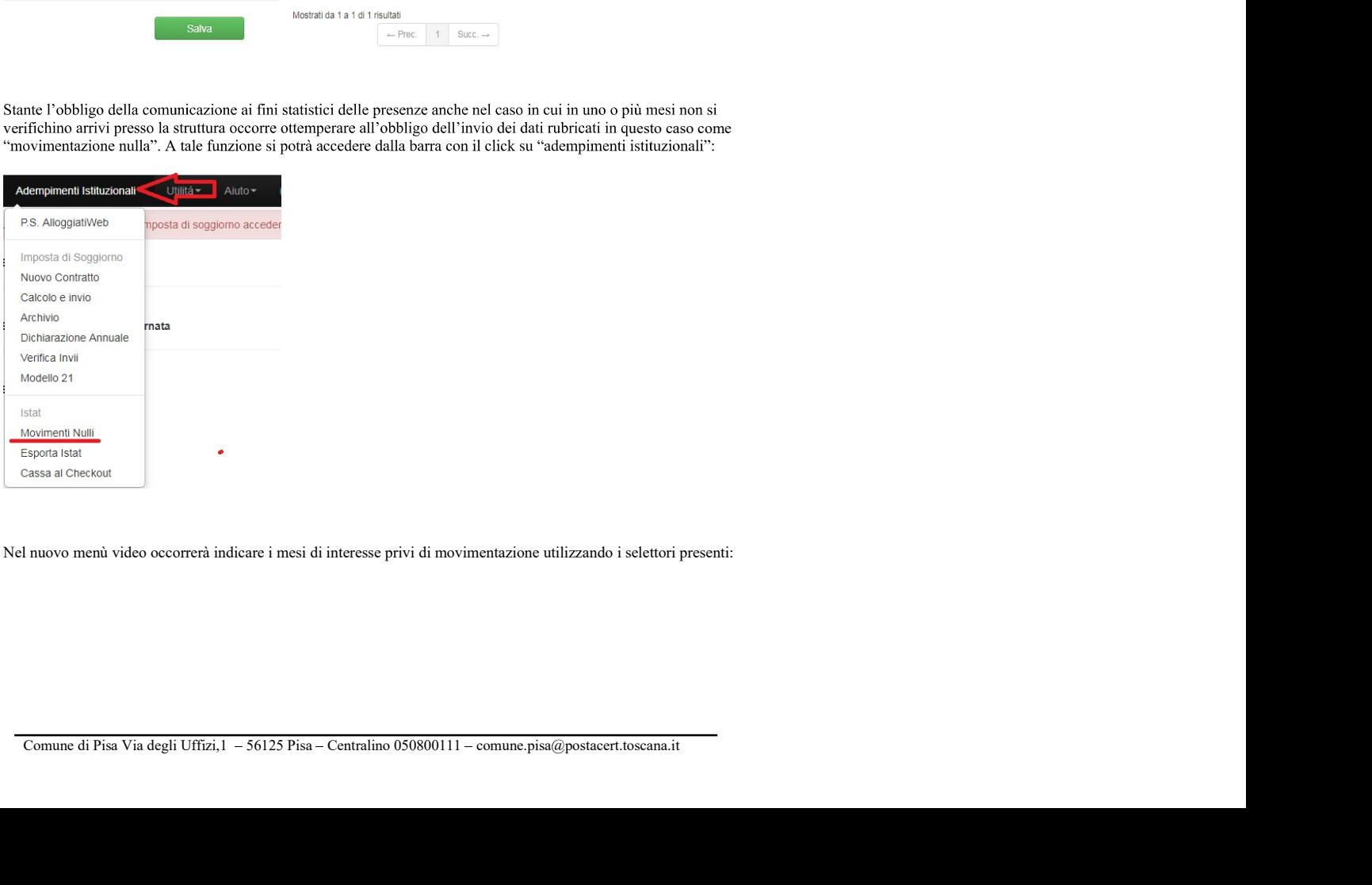

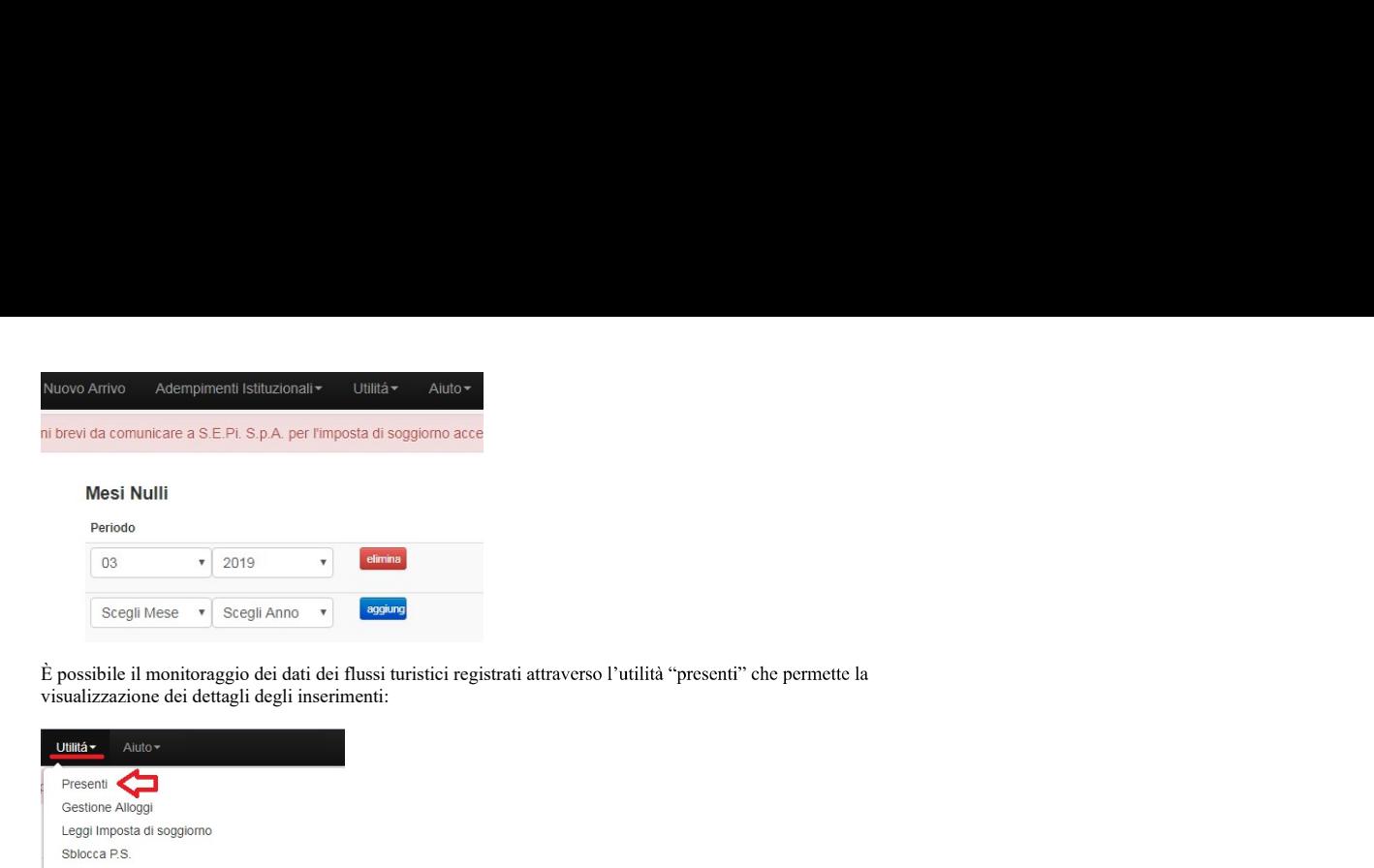

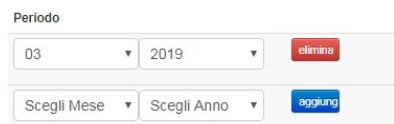

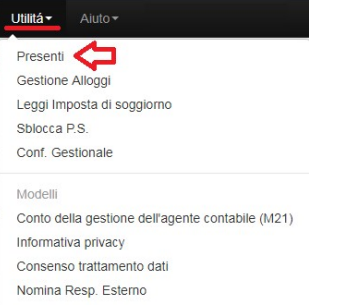

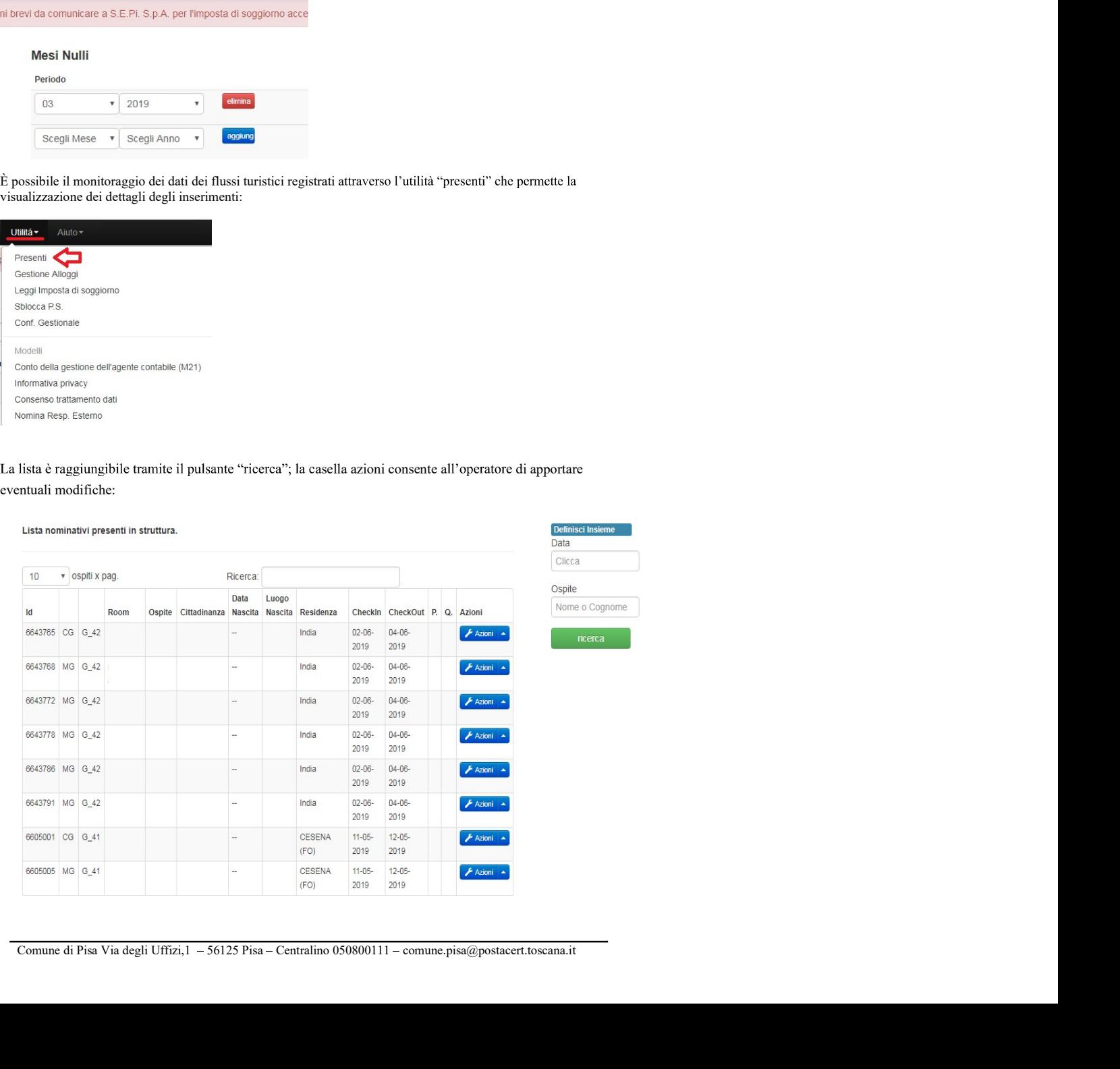

comunque predisposta un utilità di "aiuto" allo scopo di ovviare alle<br>idelle locazioni turistiche potrebbero trovarsi nel corso delle procedure;<br>tivo tutti i giorni potrà ulteriormente assistere gli utenti nel caso<br>notific All'interno del portale è stata comunque predisposta un utilità di "aiuto" allo scopo di ovviare alle possibili difficoltà in cui i titolari delle locazioni turistiche potrebbero trovarsi nel corso delle procedure;<br>inoltre All'interno del portale è stata comunque predisposta un utilità di "aiuto" allo scopo di ovviare alle<br>possibili difficoltà in cui i titolari delle locazioni turistiche potrebbero trovarsi nel corso delle procedure;<br>inoltre All'interno del portale è stata comunque predisposta un utilità di "aiuto" allo scopo di ovviare alle<br>possibili difficoltà in cui i titolari delle locazioni turistiche potrebbero trovarsi nel corso delle procedure;<br>inoltre munque predisposta un utilità di "aiuto" allo scopo di ovviare alle<br>elle locazioni turistiche potrebbero trovarsi nel corso delle procedure;<br>o tutti i giorni potrà ulteriormente assistere gli utenti nel caso<br>otifica della

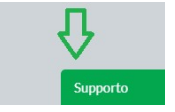